Announcements

Sometimes, computer programs behave in non-standard ways

Sometimes, computer programs behave in non-standard ways

•A function receives an argument value of an improper type

Sometimes, computer programs behave in non-standard ways

- •A function receives an argument value of an improper type
- •Some resource (such as a file) is not available

Sometimes, computer programs behave in non-standard ways

- •A function receives an argument value of an improper type
- •Some resource (such as a file) is not available
- •A network connection is lost in the middle of data transmission

Sometimes, computer programs behave in non-standard ways

- •A function receives an argument value of an improper type
- •Some resource (such as a file) is not available
- •A network connection is lost in the middle of data transmission

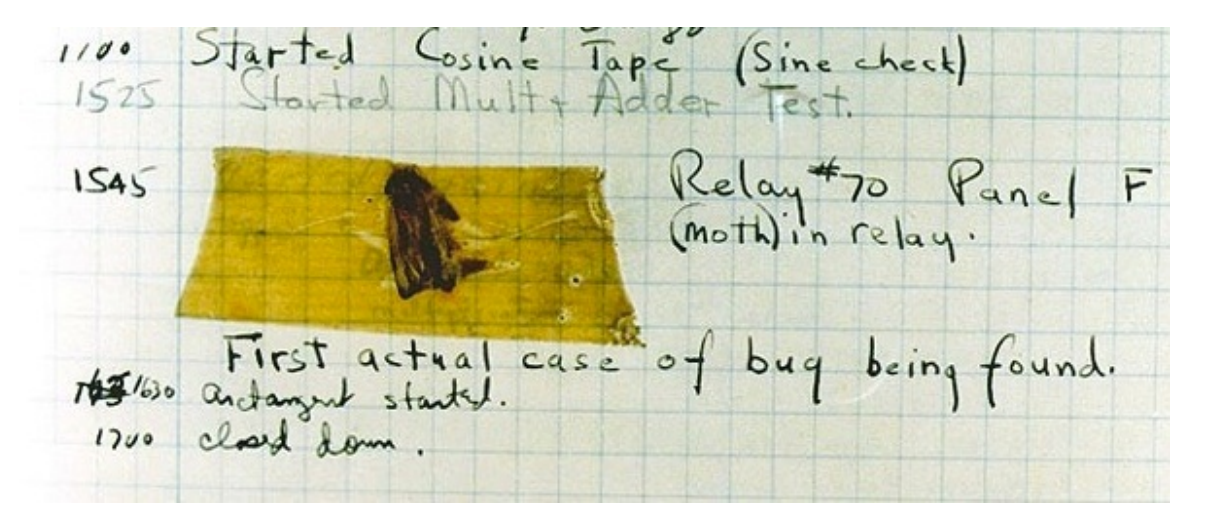

Grace Hopper's Notebook, 1947, Moth found in a Mark II Computer

A built-in mechanism in a programming language to declare and respond to exceptional conditions

A built-in mechanism in a programming language to declare and respond to exceptional conditions

Python raises an exception whenever an error occurs

A built-in mechanism in a programming language to declare and respond to exceptional conditions

Python raises an exception whenever an error occurs

Exceptions can be handled by the program, preventing the interpreter from halting

A built-in mechanism in a programming language to declare and respond to exceptional conditions

Python raises an exception whenever an error occurs

Exceptions can be handled by the program, preventing the interpreter from halting

Unhandled exceptions will cause Python to halt execution and print a stack trace

A built-in mechanism in a programming language to declare and respond to exceptional conditions

Python raises an exception whenever an error occurs

Exceptions can be handled by the program, preventing the interpreter from halting

Unhandled exceptions will cause Python to halt execution and print a stack trace

**Mastering exceptions:**

A built-in mechanism in a programming language to declare and respond to exceptional conditions

Python raises an exception whenever an error occurs

Exceptions can be handled by the program, preventing the interpreter from halting

Unhandled exceptions will cause Python to halt execution and print a stack trace

#### **Mastering exceptions:**

Exceptions are objects! They have classes with constructors.

A built-in mechanism in a programming language to declare and respond to exceptional conditions

Python raises an exception whenever an error occurs

Exceptions can be handled by the program, preventing the interpreter from halting

Unhandled exceptions will cause Python to halt execution and print a stack trace

5

#### **Mastering exceptions:**

Exceptions are objects! They have classes with constructors.

They enable non-local continuation of control

A built-in mechanism in a programming language to declare and respond to exceptional conditions

Python raises an exception whenever an error occurs

Exceptions can be handled by the program, preventing the interpreter from halting

Unhandled exceptions will cause Python to halt execution and print a stack trace

#### **Mastering exceptions:**

Exceptions are objects! They have classes with constructors.

They enable non-local continuation of control

If **f** calls **g** and **g** calls **h**, exceptions can shift control from **h** to **f** without waiting for **g** to return.

A built-in mechanism in a programming language to declare and respond to exceptional conditions

Python raises an exception whenever an error occurs

Exceptions can be handled by the program, preventing the interpreter from halting

Unhandled exceptions will cause Python to halt execution and print a stack trace

#### **Mastering exceptions:**

Exceptions are objects! They have classes with constructors.

They enable non-local continuation of control

If **f** calls **g** and **g** calls **h**, exceptions can shift control from **h** to **f** without waiting for **g** to return.

(Exception handling tends to be slow.)

Raising Exceptions

Assert statements raise an exception of type AssertionError

Assert statements raise an exception of type AssertionError

**assert** <expression>, <string>

Assert statements raise an exception of type AssertionError

**assert** <expression>, <string>

7

Assertions are designed to be used liberally. They can be ignored to increase efficiency by running Python with the "-O" flag; "O" stands for optimized

Assert statements raise an exception of type AssertionError

**assert** <expression>, <string>

Assertions are designed to be used liberally. They can be ignored to increase efficiency by running Python with the "-O" flag; "O" stands for optimized

 $python3 -0$ 

Assert statements raise an exception of type AssertionError

**assert** <expression>, <string>

Assertions are designed to be used liberally. They can be ignored to increase efficiency by running Python with the "-O" flag; "O" stands for optimized

 $python3 -0$ 

7

Whether assertions are enabled is governed by a bool debug

Assert statements raise an exception of type AssertionError

**assert** <expression>, <string>

Assertions are designed to be used liberally. They can be ignored to increase efficiency by running Python with the "-O" flag; "O" stands for optimized

 $python3 -0$ 

Whether assertions are enabled is governed by a bool debug

(Demo)

--------------------

Exceptions are raised with a raise statement

Exceptions are raised with a raise statement

**raise** <expression>

Exceptions are raised with a raise statement

**raise** <expression>

8

<expression> must evaluate to a subclass of BaseException or an instance of one

Exceptions are raised with a raise statement

#### **raise** <expression>

8

<expression> must evaluate to a subclass of BaseException or an instance of one

Exceptions are constructed like any other object. E.g., TypeError('Bad argument!')

Exceptions are raised with a raise statement

#### **raise** <expression>

8

<expression> must evaluate to a subclass of BaseException or an instance of one

Exceptions are constructed like any other object. E.g., TypeError('Bad argument!')

TypeError -- A function was passed the wrong number/type of argument

Exceptions are raised with a raise statement

#### **raise** <expression>

<expression> must evaluate to a subclass of BaseException or an instance of one

Exceptions are constructed like any other object. E.g., TypeError('Bad argument!')

TypeError -- A function was passed the wrong number/type of argument NameError -- A name wasn't found

Exceptions are raised with a raise statement

#### **raise** <expression>

8

<expression> must evaluate to a subclass of BaseException or an instance of one

Exceptions are constructed like any other object. E.g., TypeError('Bad argument!')

TypeError -- A function was passed the wrong number/type of argument

- NameError -- A name wasn't found
- KeyError -- A key wasn't found in a dictionary

Exceptions are raised with a raise statement

#### **raise** <expression>

8

<expression> must evaluate to a subclass of BaseException or an instance of one

Exceptions are constructed like any other object. E.g., TypeError('Bad argument!')

TypeError -- A function was passed the wrong number/type of argument

- NameError -- A name wasn't found
- KeyError -- A key wasn't found in a dictionary

RecursionError -- Too many recursive calls

Exceptions are raised with a raise statement

#### **raise** <expression>

<expression> must evaluate to a subclass of BaseException or an instance of one

Exceptions are constructed like any other object. E.g., TypeError('Bad argument!')

TypeError -- A function was passed the wrong number/type of argument

NameError -- A name wasn't found

KeyError -- A key wasn't found in a dictionary

RecursionError -- Too many recursive calls

(Demo)
Try statements handle exceptions

Try statements handle exceptions

```
try: 
     <try suite> 
except <exception class> as <name>: 
 <except suite> 
...
```
Try statements handle exceptions

```
try: 
     <try suite> 
except <exception class> as <name>: 
 <except suite> 
...
```
**Execution rule:**

Try statements handle exceptions

```
try: 
     <try suite> 
except <exception class> as <name>: 
     <except suite> 
...
```
**Execution rule:**

The <try suite> is executed first

Try statements handle exceptions

```
try: 
     <try suite> 
except <exception class> as <name>: 
     <except suite> 
...
```
**Execution rule:**

The <try suite> is executed first

If, during the course of executing the <try suite>, an exception is raised that is not handled otherwise, and

Try statements handle exceptions

```
try: 
     <try suite> 
except <exception class> as <name>: 
     <except suite> 
...
```
**Execution rule:**

The <try suite> is executed first

If, during the course of executing the <try suite>, an exception is raised that is not handled otherwise, and

If the class of the exception inherits from <exception class>, then

Try statements handle exceptions

```
try: 
     <try suite> 
except <exception class> as <name>: 
     <except suite> 
...
```
**Execution rule:**

The <try suite> is executed first

If, during the course of executing the <try suite>, an exception is raised that is not handled otherwise, and

If the class of the exception inherits from <exception class>, then

The <except suite> is executed, with <name> bound to the exception

Exception handling can prevent a program from terminating

Exception handling can prevent a program from terminating

>>> try:

Exception handling can prevent a program from terminating

11

>>> try:  $x = 1/0$ 

Exception handling can prevent a program from terminating

```
>>> try:
       x = 1/0 except ZeroDivisionError as e:
```
Exception handling can prevent a program from terminating

```
>>> try:
       x = 1/0 except ZeroDivisionError as e:
 print('handling a', type(e))
```
Exception handling can prevent a program from terminating

```
>>> try:
        x = 1/0 except ZeroDivisionError as e:
         print('handling a', type(e))
        x = 0
```
Exception handling can prevent a program from terminating

```
>>> try:
        x = 1/0 except ZeroDivisionError as e:
         print('handling a', type(e))
        x = 0
```
handling a <class 'ZeroDivisionError'>

Exception handling can prevent a program from terminating

```
>>> try:
         x = 1/0 except ZeroDivisionError as e:
           print('handling a', type(e))
         x = 0handling a <class 'ZeroDivisionError'>
>>> x
\boldsymbol{\varnothing}
```
Exception handling can prevent a program from terminating

```
>>> try:
         x = 1/0 except ZeroDivisionError as e:
           print('handling a', type(e))
          x = 0handling a <class 'ZeroDivisionError'>
>>> x
\boldsymbol{\varnothing}
```
**Multiple try statements**: Control jumps to the except suite of the most recent try statement that handles that type of exception

Exception handling can prevent a program from terminating

```
>>> try:
         x = 1/0 except ZeroDivisionError as e:
           print('handling a', type(e))
          x = 0handling a <class 'ZeroDivisionError'>
>>> x
\boldsymbol{\varnothing}
```
**Multiple try statements**: Control jumps to the except suite of the most recent try statement that handles that type of exception

(Demo)

How will the Python interpreter respond?

How will the Python interpreter respond?

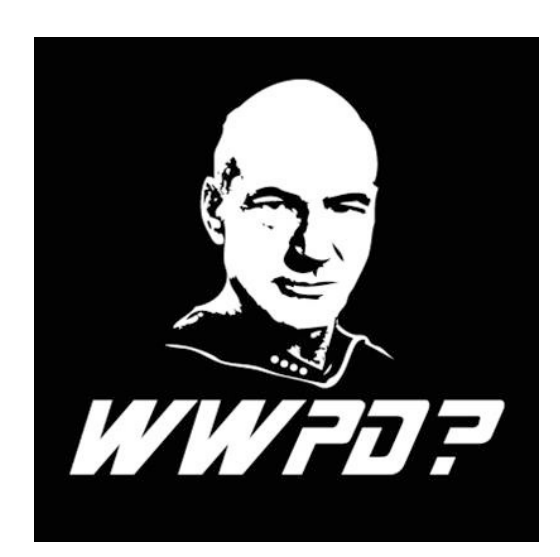

```
How will the Python interpreter respond?
```

```
def invert(x): 
    inverse = 1/x # Raises a ZeroDivisionError if x is 0
     print('Never printed if x is 0') 
     return inverse 
def invert_safe(x): 
     try: 
        return invert(x) except ZeroDivisionError as e: 
 return str(e)
```
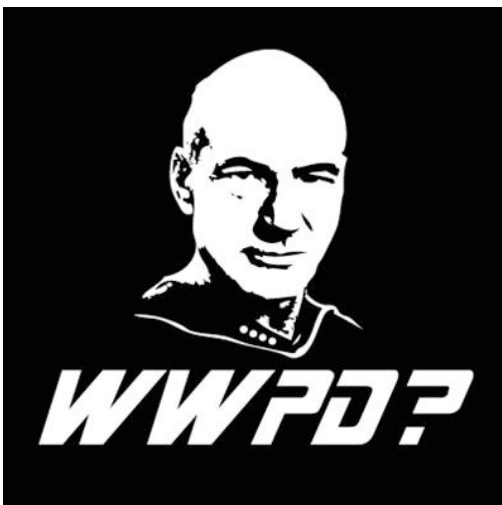

```
How will the Python interpreter respond?
```

```
>>> invert_safe(1/0)
def invert(x): 
    inverse = 1/x # Raises a ZeroDivisionError if x is 0
     print('Never printed if x is 0') 
     return inverse 
def invert_safe(x): 
     try: 
        return invert(x) except ZeroDivisionError as e: 
         return str(e)
```
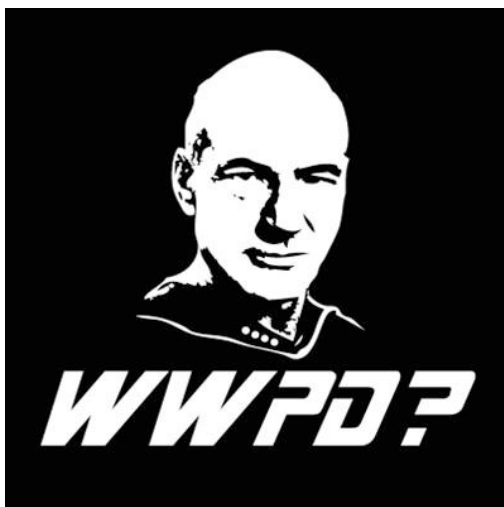

```
How will the Python interpreter respond?
```

```
>>> invert_safe(1/0)
>>> try:
def invert(x): 
    inverse = 1/x # Raises a ZeroDivisionError if x is 0
     print('Never printed if x is 0') 
     return inverse 
def invert_safe(x): 
     try: 
        return invert(x) except ZeroDivisionError as e: 
         return str(e)
```
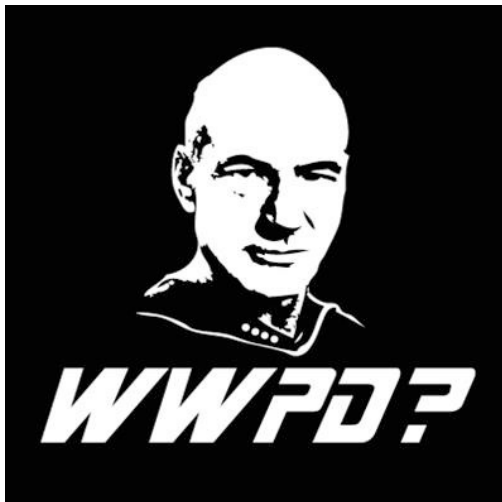

```
How will the Python interpreter respond?
```

```
>>> invert_safe(1/0)
>>> try:
... invert safe(0)
def invert(x): 
    inverse = 1/x # Raises a ZeroDivisionError if x is 0
     print('Never printed if x is 0') 
     return inverse 
def invert_safe(x): 
     try: 
         return invert(x) 
     except ZeroDivisionError as e: 
         return str(e)
```
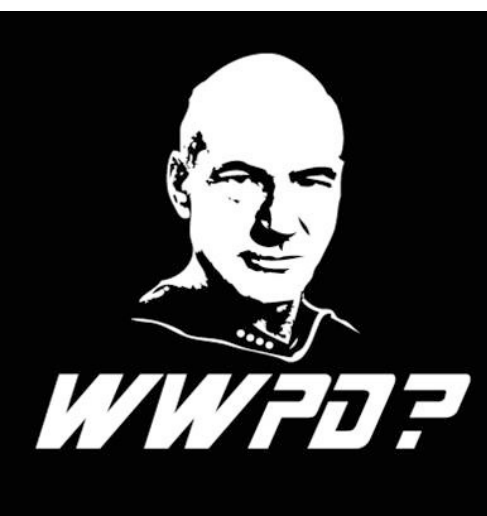

```
How will the Python interpreter respond?
```

```
>>> invert_safe(1/0)
>>> try:
... invert safe(0)
... except ZeroDivisionError as e:
def invert(x): 
    inverse = 1/x # Raises a ZeroDivisionError if x is 0
     print('Never printed if x is 0') 
     return inverse 
def invert_safe(x): 
     try: 
         return invert(x) 
     except ZeroDivisionError as e: 
         return str(e)
```
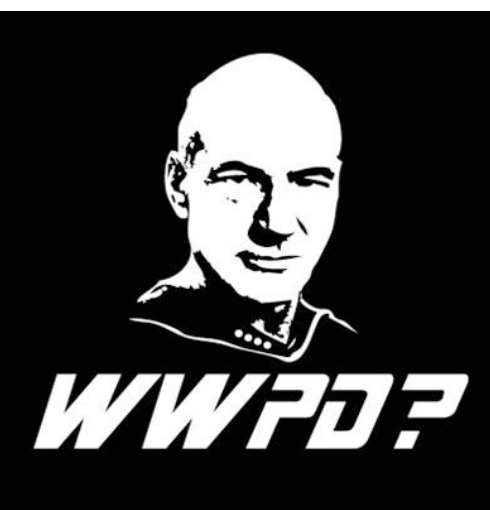

```
How will the Python interpreter respond?
```

```
>>> invert safe(1/0)
>>> try:
... invert safe(0)
... except ZeroDivisionError as e:
        print('Hello!')
def invert(x): 
    inverse = 1/x # Raises a ZeroDivisionError if x is 0
     print('Never printed if x is 0') 
     return inverse 
def invert_safe(x): 
     try: 
         return invert(x) 
     except ZeroDivisionError as e: 
         return str(e)
```
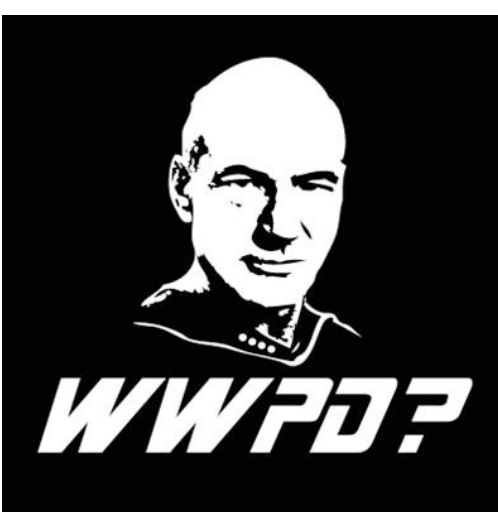

```
How will the Python interpreter respond?
```

```
>>> invert safe(1/0)
>>> try:
... invert safe(0)
... except ZeroDivisionError as e:
... print('Hello!')
>>> inverrrrt_safe(1/0)
def invert(x): 
    inverse = 1/x # Raises a ZeroDivisionError if x is 0
     print('Never printed if x is 0') 
     return inverse 
def invert_safe(x): 
     try: 
         return invert(x) 
     except ZeroDivisionError as e: 
         return str(e)
```
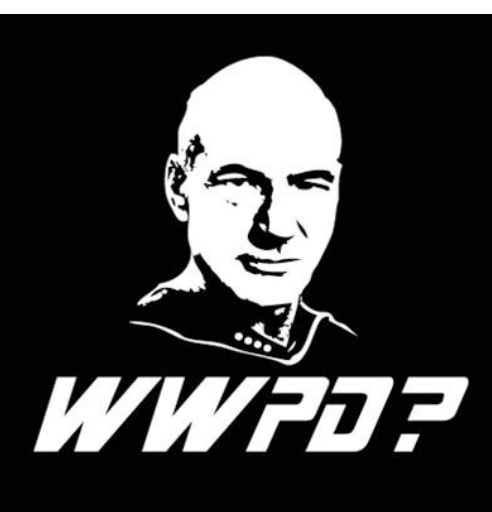

Example: Reduce

```
def reduce(f, s, initial): 
     """Combine elements of s pairwise using f, starting with initial.
    E.g., reduce(mul, [2, 4, 8], 1) is equivalent to mul(mul(mul(1, 2), 4), 8).
    >>> reduce(mul, [2, 4, 8], 1) 
     64
     """
```

```
def reduce(f, s, initial): 
     """Combine elements of s pairwise using f, starting with initial.
    E.g., reduce(mul, [2, 4, 8], 1) is equivalent to mul(mul(mul(1, 2), 4), 8).
    >>> reduce(mul, [2, 4, 8], 1) 
     64
     """
```
#### f is  $\ldots$

 *a two-argument function*

```
def reduce(f, s, initial): 
    """Combine elements of s pairwise using f, starting with initial.
    E.g., reduce(mul, [2, 4, 8], 1) is equivalent to mul(mul(mul(1, 2), 4), 8).
     >>> reduce(mul, [2, 4, 8], 1) 
     64
     """
```
f is  $\ldots$ 

```
 a two-argument function
```
 $s$  is  $\ldots$ 

 *a sequence of values that can be the second argument*

```
f is \ldots a two-argument function
s is \ldots a sequence of values that can be the second argument
initial is ... 
   a value that can be the first argument 
def reduce(f, s, initial): 
     """Combine elements of s pairwise using f, starting with initial.
    E.g., reduce(mul, [2, 4, 8], 1) is equivalent to mul(mul(mul(1, 2), 4), 8).
     >>> reduce(mul, [2, 4, 8], 1) 
     64
    "" "" ""
```

```
f is \ldots a two-argument function
s is \ldots a sequence of values that can be the second argument
initial is ... 
   a value that can be the first argument 
def reduce(f, s, initial): 
     """Combine elements of s pairwise using f, starting with initial.
    E.g., reduce(mul, [2, 4, 8], 1) is equivalent to mul(mul(mul(1, 2), 4), 8).
     >>> reduce(mul, [2, 4, 8], 1) 
     64
    "" "" ""
                                                              reduce(pow, [1, 2, 3, 4], 2)
```
```
f is \ldots a two-argument function
s is \ldots a sequence of values that can be the second argument
initial is ... 
   a value that can be the first argument 
def reduce(f, s, initial): 
     """Combine elements of s pairwise using f, starting with initial.
    E.g., reduce(mul, [2, 4, 8], 1) is equivalent to mul(mul(mul(1, 2), 4), 8).
     >>> reduce(mul, [2, 4, 8], 1) 
     64
    "" "" ""
                                                              reduce(pow, [1, 2, 3, 4], 2)
                                                                        pow
```

```
f is \ldots a two-argument function
s is \ldots a sequence of values that can be the second argument
initial is ... 
   a value that can be the first argument 
def reduce(f, s, initial): 
     """Combine elements of s pairwise using f, starting with initial.
    E.g., reduce(mul, [2, 4, 8], 1) is equivalent to mul(mul(mul(1, 2), 4), 8).
     >>> reduce(mul, [2, 4, 8], 1) 
     64
    "" "" ""
                                                             reduce(pow, [1, 2, 3, 4], 2)
                                                                       pow 2
```

```
f is \ldots a two-argument function
s is \ldots a sequence of values that can be the second argument
initial is ... 
   a value that can be the first argument 
def reduce(f, s, initial): 
     """Combine elements of s pairwise using f, starting with initial.
    E.g., reduce(mul, [2, 4, 8], 1) is equivalent to mul(mul(mul(1, 2), 4), 8).
     >>> reduce(mul, [2, 4, 8], 1) 
     64
    "" "" ""
                                                              reduce(pow, [1, 2, 3, 4], 2)
                                                                         pow 2
                                                                                  \diagdown
```

```
f is \ldots a two-argument function
s is \ldots a sequence of values that can be the second argument
initial is ... 
   a value that can be the first argument 
def reduce(f, s, initial): 
      """Combine elements of s pairwise using f, starting with initial.
     E.g., reduce(mul, [2, 4, 8], 1) is equivalent to mul(mul(mul(1, 2), 4), 8).
     >>> reduce(mul, [2, 4, 8], 1) 
      64
     "" "" ""
                                                                         reduce(pow, [1, 2, 3, 4], 2)
                                                                                    pow
                                                                                                \begin{matrix} \diagup \ \diagdown \ \diagdown \ \diagdown \ \end{matrix}
```

```
f is \ldots a two-argument function
s is \ldots a sequence of values that can be the second argument
initial is ... 
   a value that can be the first argument 
def reduce(f, s, initial): 
      """Combine elements of s pairwise using f, starting with initial.
     E.g., reduce(mul, [2, 4, 8], 1) is equivalent to mul(mul(mul(1, 2), 4), 8).
     >>> reduce(mul, [2, 4, 8], 1) 
      64
     "" "" ""
                                                                         reduce(pow, [1, 2, 3, 4], 2)
                                                                                     pow \mid 22
                                                                                                \begin{matrix} \diagup \ \diagdown \ \diagdown \ \diagdown \ \end{matrix}
```

```
f is \ldots a two-argument function
s is \ldots a sequence of values that can be the second argument
initial is ... 
   a value that can be the first argument 
def reduce(f, s, initial): 
      """Combine elements of s pairwise using f, starting with initial.
    E.g., reduce(mul, [2, 4, 8], 1) is equivalent to mul(mul(mul(1, 2), 4), 8).
     >>> reduce(mul, [2, 4, 8], 1) 
      64
     "" "" ""
                                                                       reduce(pow, [1, 2, 3, 4], 2)
                                                                                   pow \mid 2|2|\begin{matrix} \diagup \ \diagdown \ \diagdown \ \diagdown \ \end{matrix}
```

```
f is \ldots a two-argument function
s is \ldots a sequence of values that can be the second argument
initial is ... 
   a value that can be the first argument 
def reduce(f, s, initial): 
     """Combine elements of s pairwise using f, starting with initial.
    E.g., reduce(mul, [2, 4, 8], 1) is equivalent to mul(mul(mul(1, 2), 4), 8).
     >>> reduce(mul, [2, 4, 8], 1) 
     64
     "" "" ""
                                                                      reduce(pow, [1, 2, 3, 4], 2)
                                                                                  pow \mid 2pow 2 2
                                                                                             \begin{matrix} \diagup \ \diagdown \ \diagdown \ \diagdown \ \end{matrix}
```

```
f is \ldots a two-argument function
s is \ldots a sequence of values that can be the second argument
initial is ... 
   a value that can be the first argument 
def reduce(f, s, initial): 
     """Combine elements of s pairwise using f, starting with initial.
    E.g., reduce(mul, [2, 4, 8], 1) is equivalent to mul(mul(mul(1, 2), 4), 8).
     >>> reduce(mul, [2, 4, 8], 1) 
     64
     "" "" ""
                                                                      reduce(pow, [1, 2, 3, 4], 2)
                                                                                  pow \mid 2pow 2 2
                                                                                          4
                                                                                             \begin{matrix} \diagup \ \diagdown \ \diagdown \ \diagdown \ \end{matrix}
```

```
f is \ldots a two-argument function
s is \ldots a sequence of values that can be the second argument
initial is ... 
   a value that can be the first argument 
def reduce(f, s, initial): 
     """Combine elements of s pairwise using f, starting with initial.
    E.g., reduce(mul, [2, 4, 8], 1) is equivalent to mul(mul(mul(1, 2), 4), 8).
     >>> reduce(mul, [2, 4, 8], 1) 
     64
     "" "" ""
                                                                      reduce(pow, [1, 2, 3, 4], 2)
                                                                                  pow \mid 2pow
                                                                              pow 2 2
                                                                                          4
                                                                                             \begin{matrix} \diagup \ \diagdown \ \diagdown \ \diagdown \ \end{matrix}
```

```
f is \ldots a two-argument function
s is \ldots a sequence of values that can be the second argument
initial is ... 
   a value that can be the first argument 
def reduce(f, s, initial): 
     """Combine elements of s pairwise using f, starting with initial.
    E.g., reduce(mul, [2, 4, 8], 1) is equivalent to mul(mul(mul(1, 2), 4), 8).
     >>> reduce(mul, [2, 4, 8], 1) 
     64
    "" "" ""
                                                                     reduce(pow, [1, 2, 3, 4], 2)
                                                                                pow \mid 2pow
                                                                            pow 2 2
                                                                                        4 3
                                                                                          \begin{matrix} \diagup \ \diagdown \ \diagdown \ \diagdown \ \end{matrix}
```

```
f is \ldots a two-argument function
s is \ldots a sequence of values that can be the second argument
initial is ... 
   a value that can be the first argument 
def reduce(f, s, initial): 
     """Combine elements of s pairwise using f, starting with initial.
    E.g., reduce(mul, [2, 4, 8], 1) is equivalent to mul(mul(mul(1, 2), 4), 8).
     >>> reduce(mul, [2, 4, 8], 1) 
     64
     "" "" ""
                                                                     reduce(pow, [1, 2, 3, 4], 2)
                                                                                 pow \mid 2pow
                                                                             pow 2 2
                                                                                         4 3
                                                                                        64
                                                                                            \begin{matrix} \diagup \ \diagdown \ \diagdown \ \diagdown \ \end{matrix}\diagdown
```

```
f is \ldots a two-argument function
s is \ldots a sequence of values that can be the second argument
initial is ... 
   a value that can be the first argument 
def reduce(f, s, initial): 
      """Combine elements of s pairwise using f, starting with initial.
     E.g., reduce(mul, [2, 4, 8], 1) is equivalent to mul(mul(mul(1, 2), 4), 8).
      >>> reduce(mul, [2, 4, 8], 1) 
      64
     "" "" ""
                                                                             reduce(pow, [1, 2, 3, 4], 2)
                                                                                          pow \mid 2pow
                                                                                      pow
                                                                              pow
                                                                                                  \begin{array}{ccc} \text{2} & \text{2} & \end{array}4 3
                                                                                                  64
                                                                                                      \begin{matrix} \diagup \ \diagdown \ \diagdown \ \diagdown \ \end{matrix}\diagdown
```

```
f is \ldots a two-argument function
s is \ldots a sequence of values that can be the second argument
initial is ... 
   a value that can be the first argument 
def reduce(f, s, initial): 
      """Combine elements of s pairwise using f, starting with initial.
     E.g., reduce(mul, [2, 4, 8], 1) is equivalent to mul(mul(mul(1, 2), 4), 8).
     >>> reduce(mul, [2, 4, 8], 1) 
      64
     "" "" ""
                                                                           reduce(pow, [1, 2, 3, 4], 2)
                                                                                       pow \mid 2pow
                                                                                   pow
                                                                            pow
                                                                                                \begin{array}{ccc} \text{2} & \text{2} & \end{array}4 3
                                                                                               64 4
                                                                                                   \begin{matrix} \diagup \ \diagdown \ \diagdown \ \diagdown \ \end{matrix}\rightarrow
```

```
f is \ldots a two-argument function
s is \ldots a sequence of values that can be the second argument
initial is ... 
   a value that can be the first argument 
def reduce(f, s, initial): 
      """Combine elements of s pairwise using f, starting with initial.
     E.g., reduce(mul, [2, 4, 8], 1) is equivalent to mul(mul(mul(1, 2), 4), 8).
      >>> reduce(mul, [2, 4, 8], 1) 
      64
     "" "" ""
                                                                             reduce(pow, [1, 2, 3, 4], 2)
                                                                                         pow \mid 2pow
                                                                                     pow
                                                                              pow
                                                                                                  \begin{array}{ccc} \text{2} & \text{2} & \end{array}4 3
                                                                                                 64
                                                                                            16,777,216
                                                                                                     \begin{matrix} \diagup \ \diagdown \ \diagdown \ \diagdown \ \end{matrix}\rightarrow
```

```
f is \ldots a two-argument function
s is \ldots a sequence of values that can be the second argument
initial is ... 
   a value that can be the first argument 
def reduce(f, s, initial): 
      """Combine elements of s pairwise using f, starting with initial.
     E.g., reduce(mul, [2, 4, 8], 1) is equivalent to mul(mul(mul(1, 2), 4), 8).
      >>> reduce(mul, [2, 4, 8], 1) 
      64
     "" "" ""
                                                                               reduce(pow, [1, 2, 3, 4], 2)
                                                                                           pow \mid 2pow
                                                                                       pow
                                                                                pow
                                                                                                    \begin{array}{ccc} \text{2} & \text{2} & \end{array}4 3
                                                                                                    64
                                                                                              16,777,216
                                                                                                        \begin{matrix} \diagup \ \diagdown \ \diagdown \ \diagdown \ \end{matrix}\left\langle \right\rangle(Demo)
```